# The Dalton Library

October 29, 2002

# Contents

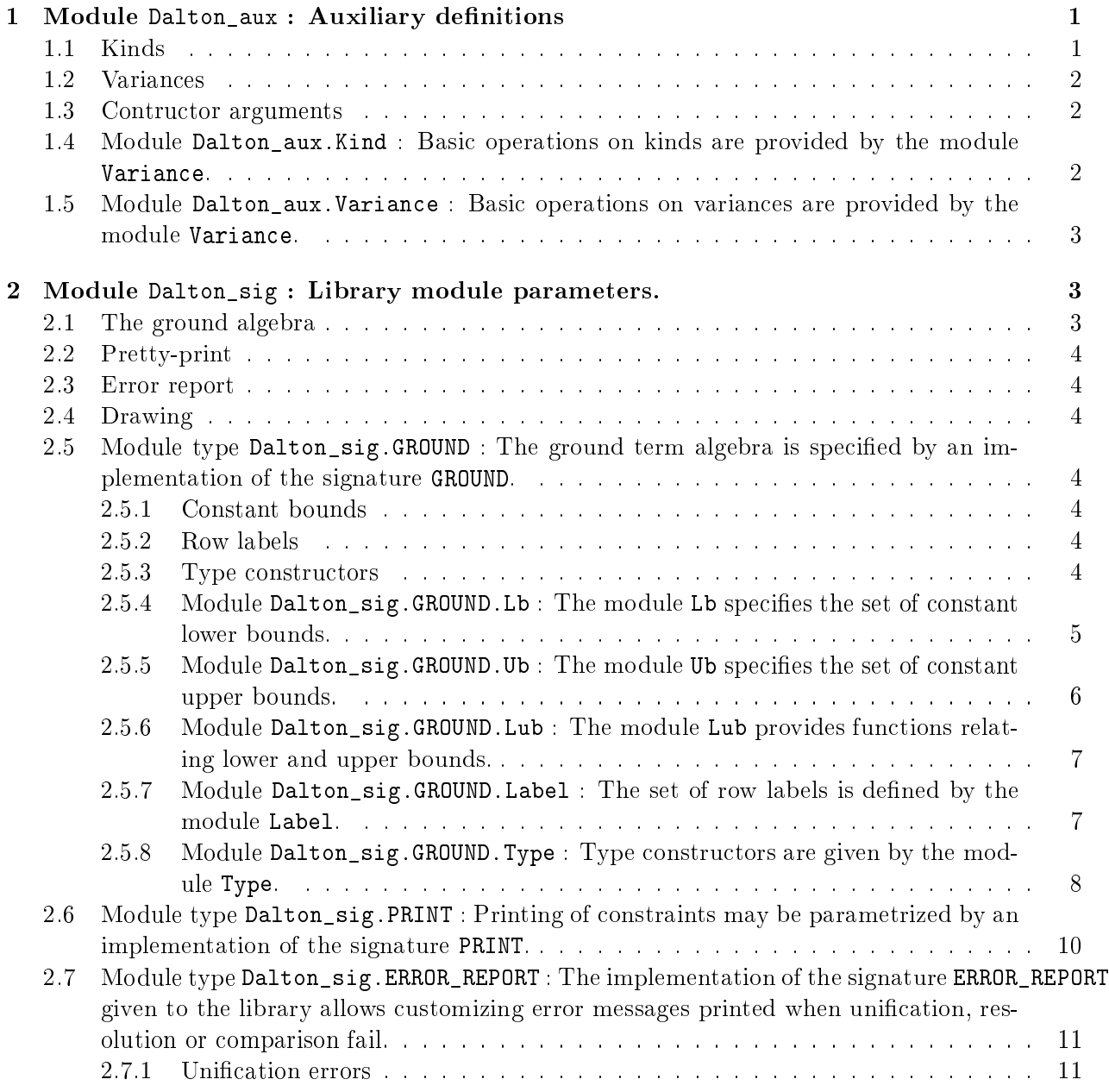

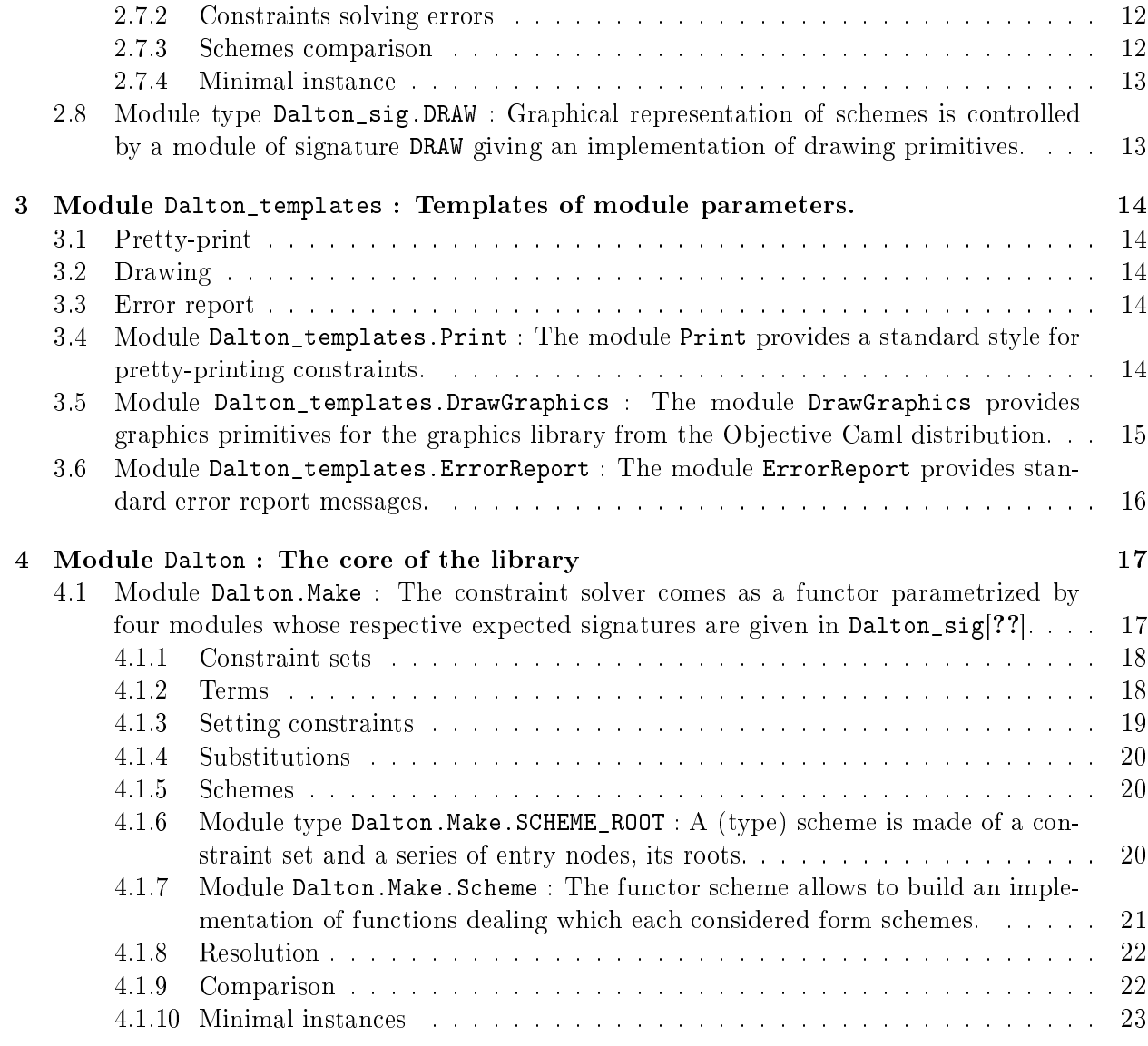

# 1 Module Dalton\_aux : Auxiliary definitions

This module define several auxiliary datatypes that are useful for the description of the ground algebra. They are also used internally by the solver.

```
type 'a printer = Format.formatter \rightarrow 'a \rightarrow unit
```
Pretty-printing in the library is performed by the Format module. Therefore a *printer* of values of type 'a may be viewed as a function of type 'a printer.

type printing = Format.formatter -> unit

Similarly, the printing of some message on a formatter may be abstractly represented by a function of type printing.

type color = int

For drawing purposes, a color is represented by a simple integer, as in the Graphics module of the Objective Caml standard library.

# 1.1 Kinds

type kind =

| Katom

| Ktype

```
| Krow of kind
```
In the term algebra considered by the solver, terms may have one of the following kinds:

- Katom for atoms,
- Ktype for type,
- Krow k for rows whose elements have kind k.

```
module Kind : sig end
   [1.4]
```
# 1.2 Variances

```
type variance =
  | Covariant
  | Contravariant
  | Invariant
```
A variance is one of the three elements Covariant, Contravariant and Invariant.

```
module Variance : sig end
   [1.5]
```
## 1.3 Contructor arguments

```
type constructor_arg = {
 variance : variance ;
```
The variance of the argument.

```
kind : kind ;
```
The kind of the argument.

```
ldestr : bool ;
```
A boolean setting whether left destructor decomposes on this argument.

```
rdestr : bool ;
```
A boolean setting whether right destructor decomposes on this argument.

}

Signatures of type constructors are specified by giving for each argument a record of type constructor\_arg.

1.4 Module Dalton\_aux.Kind : Basic operations on kinds are provided by the module Variance.

```
module Kind : sig
```
val atomic : Dalton\_aux.kind -> bool

atomic k tests whether the kind k is atomic, i.e. is Katom or Krow Katom or Krow (Krow Katom) etc.

- val rows : Dalton\_aux.kind -> int rows k counts the number of Row in the kind k. For instance rows Katom and rows Ktype return 0, while rows (Krow Katom) and rows (Krow (Krow Ktype)) return respectively 1 and 2.
- val fprint : Format.formatter -> Dalton\_aux.kind -> unit fprint ppf k prints the kind k on the formatter ppf.

end

1.5 Module Dalton\_aux.Variance : Basic operations on variances are provided by the module Variance.

module Variance : sig

```
val leq : Dalton_aux.variance -> Dalton_aux.variance -> bool
```
leq v1 v2 tests whether the variance v1 is less than or equal to the variance v2 in the usual order on variance (which is the smallest order such that Covariant and Contravariant are less than Invariant.

```
val combine :
  Dalton_aux.variance -> Dalton_aux.variance -> Dalton_aux.variance
     combine v1 v2 calculates the combination of two variances.
```
val to\_string : Dalton\_aux.variance -> string to\_string v gives a string representation of the variance v.

```
val fprint : Format.formatter -> Dalton_aux.variance -> unit
     fprint ppf v prints the variance v on the formatter ppf, using one of the three symbols
     "+", " " and "=".
```
val fprint\_name : Format.formatter -> Dalton\_aux.variance -> unit

fprint\_name ppf v prints the variance v on the formatter ppf, using its litteral name (i.e. "covariant", "contravariant" or "invariant").

end

# 2 Module Dalton\_sig : Library module parameters.

The Dalton solver is parametrized by several modules, which allow defining the term algebra, prettyprint, drawing and errors report. This module gives the expected signatures of this modules.

# 2.1 The ground algebra

module type GROUND = sig end [2.5]

## 2.2 Pretty-print

```
module type PRINT = sig end
   [2.6]
```
#### 2.3 Error report

module type ERROR\_REPORT = sig end [2.7]

# 2.4 Drawing

```
module type DRAW = sig end
   [2.8]
```
# 2.5 Module type Dalton\_sig.GROUND : The ground term algebra is specified by an implementation of the signature GROUND.

module type GROUND = sig

It must defines datatypes for constant bounds, type constructors and row labels; and simultaneously operations on them. One may distinguish two categories of such operations: 1. Algebraic operations, which allows manipulating the mathematical properties of the provided objects, 2. Computational operations, which relate merely the internal representation of these objects and allow efficient algorithms (e.g. hashing, comparison, pretty-print...)

## 2.5.1 Constant bounds

The client must provide two sets of atomic constants, one for representing variables lower bounds and another one for upper bounds. These two sets must be equipped with a semi-lattice structure.

```
module Lb : sig end
    [2.5.4]
module Ub : sig end
    [2.5.5]
module Lub : sig end
    [2.5.6]
```
# 2.5.2 Row labels

module Label : sig end [2.5.7]

2.5.3 Type constructors

```
module Type : sig end
    [2.5.8]
```
end

2.5.4 Module Dalton\_sig.GROUND.Lb: The module Lb specifies the set of constant lower bounds.

module Lb : sig

#### type t

The type of constant lower bound.

#### val bottom : t

bottom is a distinguished lower bound. It is the bottom element of the semi-lattice.

val is\_bottom : t -> bool

is\_bottom lb must return true if and only if lb is bottom.

# val union :

t -> t -> t

union lb1 lb2 gives the union (according to the semi-lattice structure) of the lower bounds lb1 and lb2.

val leq :  $t \rightarrow t \rightarrow$  bool

leq env lb1 lb2 tells wether lb1 is less than or equal to lb2 in the semi-lattice of constant lower bounds, i.e.: for all alpha, lb2 < alpha implies lb1 < alpha.

```
val compare : t \rightarrow t \rightarrow int
```
A comparison function on constant lower bounds has to be provided. It is just used for computation and has no semantical meaning.

```
val normalize : t -> t
```
normalize lb internally normalizes the lower bound lb.

#### val fprint : Format.formatter -> t -> unit

fprint ppf lb pretty-prints the constant lower bound lb on the formatter ppf. (This function is used for printing of constants in constraints.)

```
val fprint in term :
```
int -> Format.formatter -> t -> unit

fprint\_in\_term ppf lb is used to prints the constant lower bound lb on the formatter ppf when it appears in a term, in place of a non-negative variable which has no predecessor. An usual implementation may be: let fprint\_in\_term \_ ppf lb = Format.fprintf ppf "> %a" fprint lb

```
val draw : t -> string list
end
```
2.5.5 Module Dalton\_sig.GROUND.Ub: The module Ub specifies the set of constant upper bounds.

```
module Ub : sig
```
type t

The type of constant upper bound.

val top : t

top is a distinguished upper bound. It is the top element of the semi-lattice.

val is\_top : t -> bool

is\_top lb must return true if and only if lb is top.

```
val inter :
```
t -> t -> t

inter lb1 lb2 gives the intersection (according to the semi-lattice structure) of the lower bounds lb1 and lb2.

val geq :  $t \rightarrow t \rightarrow$  bool

geq lb1 lb2 tells wether lb1 is greater than or equal to lb2 in the semi-lattice of constant upper bounds.

val compare : t -> t -> int

A comparison function on constant upper bounds has to be provided. It is just used for computation and has no semantical meaning.

val normalize : t -> t

normalize lb internally normalizes the lower bound lb.

val fprint : Format.formatter -> t -> unit

fprint ppf ub pretty-prints the constant upper bound ub on the formatter ppf. (This function is used for printing of constants in constraints.)

```
val fprint_in_term :
```
int -> Format.formatter -> t -> unit

fprint\_in\_term ppf ub is used to print the constant lower bound ub on the formatter ppf when it appears in a term, in place of a non-negative variable which has no predecessor. An usual implementation may be: let fprint in term ppf ub = Format.fprintf ppf " $\lt$  %a" fprint ub

```
val draw : t -> string list
end
```
2.5.6 Module Dalton\_sig.GROUND.Lub : The module Lub provides functions relating lower and upper bounds.

```
module Lub : sig
```
- val leq : Dalton\_sig.GROUND.Lb.t -> Dalton\_sig.GROUND.Ub.t -> bool geq lb ub returns true if and only if lb is less than or equal to ub, i.e. there exists some alpha such that  $1b < a1$ pha and alpha  $\lt u b$ .
- val geq : Dalton\_sig.GROUND.Lb.t -> Dalton\_sig.GROUND.Ub.t -> bool geq lb ub returns true if and only if lb is greater than or equal to ub, i.e. for all alpha and beta, alpha  $\leq$  ub and lb  $\leq$  beta implies alpha  $\leq$  beta.

```
val fprint_in_term :
 int ->
 Format.formatter ->
 Dalton_sig.GROUND.Lb.t -> Dalton_sig.GROUND.Ub.t -> unit
```
fprint\_in\_term ppf 1b ub is used to print a pair of a lower bound and a upper bound in a term.

An usual implementation may be let fprint\_in\_term \_ ppf lb ub = Format.fprintf ppf "> %a |< %a" Lb.fprint lb Ub.fprint ub

end

2.5.7 Module Dalton\_sig.GROUND.Label: The set of row labels is defined by the module Label.

module Label : sig

# type t

The type of row labels.

val compare :  $t$  ->  $t$  -> int

A function compare definining a total order on row labels must be provided. This order is used for governing label mutations.

val hash : t -> int

hash lbl returns a hash integer of the label lbl. If compare lbl1 lbl2 returns 0 then hash lbl1 and hash lbl2 must return the same integer.

val fprint : Format.formatter -> t -> unit

fprint ppf lbl pretty-prints the row label lbl on the formatter ppf.

# end

2.5.8 Module Dalton\_sig.GROUND.Type : Type constructors are given by the module Type.

module Type : sig

# type 'a t

A type constructor (with its arguments) is represented by a value of type 'a t, where 'a is the type of the arguments.

val ldestr\_inv : bool

The boolean constant ldestr\_inv tells wether there exists a type constructor for which the left destructor propagates on an invariant argument.

val rdestr\_inv : bool

The boolean constant ldestr\_inv tells wether there exists a type constructor for which the right destructor propagates on an invariant argument.

val ldestr : 'a t -> bool

ldestr t returns false if the type t cannot be an argument of the left destructor.

val rdestr : 'a t -> bool rdestr t returns false if the type t cannot be an argument of the right destructor. val compatible : 'a  $t \rightarrow$  'a  $t \rightarrow$  bool compatible t1 t2 indicates wether the type constructors t1 and t2 are compatible. val map : (Dalton\_aux.constructor\_arg -> 'a -> 'b) -> 'a  $t \rightarrow$  'b  $t$ map f t returns the constructor  $t'$  obtained by replacing every son x of t by f i x (where i is the information of variance, kind and destructor propagation associated to the argument x in t). val iter : (Dalton\_aux.constructor\_arg -> 'a -> unit) -> 'a t -> unit iter f t applies f on every son x of t. val iter2 : (Dalton\_aux.constructor\_arg -> 'a -> 'b -> unit) -> 'a  $t$  -> 'b  $t$  -> unit Given two compatible constructors t1 and t2, iter2 f t1 t2 applies f on every pair of corresponding sons of t1 and t2. The result is not specified if t1 and t2 do not correspond. val map2 : (Dalton\_aux.constructor\_arg -> 'a -> 'b -> 'c) ->  $'a t -$ 'b t  $\rightarrow$  'c t Given two compatible constructors  $t1$  and  $t2$ , map2 f  $t1$   $t2$ ... The result is not specified if t1 and t2 do not correspond.

```
val for_all2 :
```
(Dalton\_aux.constructor\_arg -> 'a -> 'b -> bool) -> 'a  $t \rightarrow$  'b  $t \rightarrow$  bool

Given two compatible constructors t1 and t2, for\_all f t1 t2 tests wether for all pair of sons x1 and x2, f i x1 x2 is true.

val hash : int t -> int

hash t returns a hash integer of the type constructor t which carries hashes of its sons.

```
type position
```
Values of type position represents a context of pretty-print. Distinguishing different contexts allows fine parenthesizing of imbricated terms.

#### val parenthesize :

```
position -> 'a t -> bool
```
parenthesize pos t returns a boolean indication wether the type constructor t must be parenthesized in context pos.

```
val fprint :
 Format.formatter ->
  ('a \rightarrow bool) ->
  (Dalton_aux.constructor_arg ->
   position -> Format.formatter -> 'a -> unit) ->
  'a t -> unit
```
fprint ppf skip f t pretty-prints the type constructor t on the formatter ppf. This function may

- Apply skip on each of t's sons. If skip x is true then the son x does not carry any relevant information and may be skipped.
- Apply f pos ppf x on each of t's sons in order to pretty-print it.

end

# 2.6 Module type Dalton\_sig.PRINT : Printing of constraints may be parametrized by an implementation of the signature PRINT.

#### module type PRINT = sig

All printing are performed using the module Format of the Objective Caml standard library. A general purpose instance implementation is provided by Dalton\_templates.Print[3.4].

val ghost : string

The string to be printed in place of ghost variables (i.e. unconstrained anonymous variables), e.g. "\_"

```
val left_destructor : 'a Dalton_aux.printer -> Format.formatter -> 'a -> unit
val right_destructor :
  'a Dalton_aux.printer -> Format.formatter -> 'a -> unit
val left_destructor_skel :
```
'a Dalton\_aux.printer -> Format.formatter -> 'a -> unit

val right\_destructor\_skel :

```
'a Dalton_aux.printer -> Format.formatter -> 'a -> unit
```

```
val same_skel : 'a Dalton_aux.printer -> Format.formatter -> 'a list -> unit
```
same\_skel printer ppf list prints a same-skeleton constraint involving elements of the list list. A printer printer is given as argument for printing each element of the list.

val equal : 'a Dalton\_aux.printer -> Format.formatter -> 'a list -> unit same skel printer ppf list prints an equality involving elements of the list list. A printer printer is given as argument for printing each element of the list.

leq lhs\_printer rhs\_printer ppf lhs rhs prints the inequality lhs  $\lt$  rhs on the formatter ppf. Two printers lhs\_printer and rhs\_printer are provided for printing the left-hand and righthand sides, respectively.

```
val leq :
  'a Dalton aux.printer ->
   'b Dalton aux.printer \rightarrow Format.formatter \rightarrow 'a \rightarrow 'b \rightarrow unit
```
val lhs : 'a Dalton\_aux.printer -> Format.formatter -> 'a list -> unit

lhs printer ppf list prints the left-hand side of an inequality, consisting in the elements of list the list. A printer printer is given as argument for printing each element of the list.

- val rhs : 'a Dalton\_aux.printer -> Format.formatter -> 'a list -> unit rhs printer ppf list prints the right-hand side of an inequality, consisting in the elements of list the list. A printer printer is given as argument for printing each element of the list.
- val cset\_begin : Format.formatter -> unit

cset\_begin ppf is called before printing a constraint set on the formatter ppf.

- val cset\_end : Format.formatter -> unit cset\_end ppf is called at the end of the printing a constraint set on the formatter ppf.
- val cset\_item : 'a Dalton\_aux.printer -> Format.formatter -> 'a -> unit Every constraint c of a constraint set is printed on the formatter ppf by a call of the form cset\_item printer ppf c where printer is a suitable printer for the constraint.

end

2.7 Module type Dalton\_sig.ERROR\_REPORT : The implementation of the signature ERROR\_REPORT given to the library allows customizing error messages printed when unification, resolution or comparison fail.

```
module type ERROR_REPORT = sig
```
A general purpose instance implementation is provided by Dalton\_templates.ErrorReport[3.6].

# 2.7.1 Unification errors

```
val unification :
  Format.formatter ->
  term1:Dalton_aux.printing ->
  term2:Dalton_aux.printing -> explanation:Dalton_aux.printing -> unit
     unification ppf "term1 "term2 "explanation reports an unification failure of the terms
     term1 and term2. explanation gives a short explanation of the reason of the failure,
     generated itself by one of the functions cycle or incompatible.
val cycle :
  Format.formatter ->
  variable:Dalton_aux.printing -> term:Dalton_aux.printing -> unit
     cycle ppf variable term prints the explanation of an unification failure due to the
     occur-check.
```

```
val incompatible :
  Format.formatter ->
  term1:Dalton_aux.printing -> term2:Dalton_aux.printing -> unit
     cycle ppf "term1" term2 prints the explanation of an unification failure due to
     incompatibles type constructors.
```
## 2.7.2 Constraints solving errors

```
val ldestr : Format.formatter -> term:Dalton_aux.printing -> unit
     ldestr ppf "term tells that the left-destructor has been applied on the type term term
     which cannot be so.
```

```
val rdestr : Format.formatter -> term:Dalton_aux.printing -> unit
     rdestr ppf "term tells that the right-destructor has been applied on the type term term
     which cannot be so.
```

```
val inequality :
  Format.formatter ->
  lb:Dalton_aux.printing -> ub:Dalton_aux.printing -> unit
```
inequality ppf "1b "ub tells that a constraint is not satisfiable because it implies the incorrect inequality lb < ub between constant bounds.

#### 2.7.3 Schemes comparison

```
val incompatible_schemes :
 Format.formatter ->
  scheme1:Dalton_aux.printing ->
  scheme2:Dalton_aux.printing -> explanation:Dalton_aux.printing -> unit
     incompatible_schemes ppf "scheme1 "scheme2 "explanation reports that schemes
     scheme1 and scheme2 are not comparable, because of an unification error. explanation
     gives a short explanation of the reason of the failure, generated itself by one of the functions
     cycle or incompatible above.
val missing_desc :
  Format.formatter ->
  scheme:Dalton_aux.printing ->
  variable:Dalton_aux.printing -> term:Dalton_aux.printing -> unit
     missing_desc ppf "scheme "variable "term reports a comparison failure due to a
     variable instatiation.
val missing_constraint :
 Format.formatter ->
  scheme:Dalton_aux.printing -> constrain:Dalton_aux.printing -> unit
     missing_desc ppf "scheme "variable "term reports a comparison failure due to a
     missing inequality.
val missing_bound :
 Format.formatter ->
  scheme:Dalton_aux.printing ->
  constrain:Dalton_aux.printing ->
  explanation:Dalton_aux.printing option -> unit
```
missing\_desc ppf "scheme "variable "term reports a comparison failure due to a missing constant bound.

## 2.7.4 Minimal instance

```
val minimal :
  Format.formatter ->
  scheme:Dalton_aux.printing -> variables:Dalton_aux.printing -> unit
     minimal ppf "scheme "variablesx prints a message telling that the type scheme scheme
     has no minimal instance. variables prints a list of the variables of the scheme which do not
     have a minimal solution.
```
end

# 2.8 Module type Dalton\_sig.DRAW : Graphical representation of schemes is controlled by a module of signature DRAW giving an implementation of drawing primitives.

## module type DRAW = sig

This allows performing drawing on a variety of device using appropriate external libraries. An example implementation using the Graphics library of the Objective Caml system is given in Dalton\_templates.DrawGraphics[3.5].

```
type window
val draw_lines :
  window ->
  color:Dalton_aux.color -> lw:int -> (int * int) list -> unit
val draw_rect :
  window ->
  color:Dalton_aux.color ->
  lw:int -> x:int -> y:int -> w:int -> h:int -> unitval draw_ellipse :
  window ->
  color:Dalton_aux.color ->
  lw:int -> x:int -> y:int -> rx:int -> ry:int -> unit
val fill_rect :
  window ->
  color:Dalton_aux.color -> x:int -> y:int -> w:int -> h:int -> unit
val fill_ellipse :
  window ->
  color:Dalton_aux.color -> x:int -> y:int -> rx:int -> ry:int -> unit
val fill_poly :
  window ->
  color:Dalton_aux.color -> (int * int) list -> unit
val draw_text :
  window ->
  color:Dalton_aux.color ->
  ?name:string -> size:int -> x:int -> y:int -> string -> unit
val text_size :
  window -> ?name:string -> size:int -> string -> int * int
val draw_dotted_lines :
  window ->
  color:Dalton_aux.color -> (int * int) list -> unit
end
```
# 3 Module Dalton\_templates : Templates of module parameters.

This unit provides templates of modules which may be used as argument for the solver's functor.

#### 3.1 Pretty-print

```
module Print : Dalton_sig.PRINT
    [3.4]
```
## 3.2 Drawing

```
module DrawGraphics : sig end
   [3.5]
```
# 3.3 Error report

```
module ErrorReport : Dalton_sig.ERROR_REPORT
   [3.6]
```
3.4 Module Dalton\_templates.Print : The module Print provides a standard style for pretty-printing constraints.

```
module Print : sig
val ghost : string
val left_destructor :
  (Format.formatter -> 'a -> unit) -> Format.formatter -> 'a -> unit
val right_destructor :
  (Format.formatter -> 'a -> unit) -> Format.formatter -> 'a -> unit
val left_destructor_skel :
  (Format.formatter -> 'a -> unit) -> Format.formatter -> 'a -> unit
val right_destructor_skel :
  (Format.formatter -> 'a -> unit) -> Format.formatter -> 'a -> unit
val print_list :
  (Format.formatter \rightarrow 'a \rightarrow unit) \rightarrowstring -> Format.formatter -> 'a list -> unit
val same_skel :
  (Format.formatter -> 'a -> unit) -> Format.formatter -> 'a list -> unit
val equal :
  (Format.formatter -> 'a -> unit) -> Format.formatter -> 'a list -> unit
val leq :
  (Format.formatter \rightarrow 'a \rightarrow unit) \rightarrow(Format.formatter -> 'b -> unit) -> Format.formatter -> 'a -> 'b -> unit
val lhs :
  (Format.formatter -> 'a -> unit) -> Format.formatter -> 'a list -> unit
val rhs :
  (Format.formatter -> 'a -> unit) -> Format.formatter -> 'a list -> unit
val first : bool Pervasives.ref
val cset_begin : 'a -> unit
```

```
val cset_item :
  (Format.formatter -> 'a -> unit) -> Format.formatter -> 'a -> unit
val cset_end : Format.formatter -> unit
end
```
3.5 Module Dalton\_templates.DrawGraphics : The module DrawGraphics provides graphics primitives for the graphics library from the Objective Caml distribution.

```
module DrawGraphics : sig
type window = unit
val draw_lines :
  unit -> color:Graphics.color -> lw:int -> (int * int) list -> unit
val draw_curves :
  unit ->
  color:Graphics.color ->
  lw:int \rightarrowint * int \rightarrow ((int * int) * (int * int) * (int * int)) list \rightarrow unit
val draw_rect :
  unit ->
  color:Graphics.color -> lw:int -> x:int -> y:int -> w:int -> h:int -> unit
val draw_ellipse :
  unit ->
  color:Graphics.color ->
  lw:int \rightarrow x:int \rightarrow y:int \rightarrow rx:int \rightarrow ry:int \rightarrow unit
val fill rect :
  unit -> color:Graphics.color -> x:int -> y:int -> w:int -> h:int -> unit
val fill ellipse :
  unit -> color:Graphics.color -> x:int -> y:int -> rx:int -> ry:int -> unit
val fill_poly : unit -> color:Graphics.color -> (int * int) list -> unit
val draw_text :
  unit ->
  color:Graphics.color ->
  ?name:string -> size:int -> x:int -> y:int -> string -> unit
val text_size : unit -> ?name:string -> size:int -> string -> int * int
val draw_dotted_lines :
  'a -> color:Graphics.color -> (int * int) list -> unit
end
```
3.6 Module Dalton\_templates.ErrorReport : The module ErrorReport provides standard error report messages.

```
module ErrorReport : sig
```

```
val unification :
 Format.formatter ->
  term1:(Format.formatter -> unit) ->
  term2:(Format.formatter -> unit) ->
  explanation:(Format.formatter -> unit) -> unit
val cycle :
 Format.formatter ->
  variable:(Format.formatter -> unit) ->
  term:(Format.formatter -> unit) -> unit
val incompatible :
 Format.formatter ->
  term1:(Format.formatter -> unit) ->
  term2:(Format.formatter -> unit) -> unit
val minimal :
 Format.formatter ->
  scheme:(Format.formatter -> unit) ->
  variables:(Format.formatter -> unit) -> unit
val ldestr : Format.formatter -> term:(Format.formatter -> unit) -> unit
val rdestr : Format.formatter -> term:(Format.formatter -> unit) -> unit
val inequality :
 Format.formatter ->
  lb:(Format.formatter -> unit) -> ub:(Format.formatter -> unit) -> unit
val incompatible_schemes :
 Format.formatter ->
  scheme1: (Format.formatter -> unit) ->
  scheme2: (Format.formatter -> unit) ->
  explanation:(Format.formatter -> unit) -> unit
val missing_desc :
 Format.formatter ->
  scheme: (Format.formatter -> unit) ->
  variable:(Format.formatter -> unit) ->
  term:(Format.formatter -> unit) -> unit
val missing_constraint :
  Format.formatter ->
  scheme: (Format.formatter -> unit) ->
  constrain:(Format.formatter -> unit) -> unit
val missing_bound :
 Format.formatter ->
  scheme: (Format.formatter -> unit) ->
  constrain:(Format.formatter -> unit) ->
  explanation:(Format.formatter -> unit) option -> unit
end
```
# 4 Module Dalton : The core of the library

```
module Make : functor (Ground : Dalton_sig.GROUND) ->
  functor (Print : Dalton_sig.PRINT) ->
    functor (Draw : Dalton_sig.DRAW) ->
      functor (Report : Dalton_sig.ERROR_REPORT) -> sig end
   [4.1]
```
4.1 Module Dalton.Make : The constraint solver comes as a functor parametrized by four modules whose respective expected signatures are given in Dalton\_sig[2].

```
module Make : sig
   Parameters:
```
- Ground : Dalton\_sig.GROUND
- Print : Dalton\_sig.PRINT
- Draw : Dalton\_sig.DRAW
- Report : Dalton\_sig.ERROR\_REPORT

## 4.1.1 Constraint sets

type cset

Constraint sets are represented by values of type cset.

```
val cset : unit -> cset
```
Each invokation of cset () returns a new fresh empty constraint set.

```
val merge_cset : cset -> cset -> unit
```
merge\_cset cs1 cs2 merges the two constraint sets cs1 and cs2. After invoking this function, cs1 and cs2 point to the same constraint set cs which corresponds to the conjunction of the previous cs1 and cs2.

# 4.1.2 Terms

```
type node
```
(Multi-equations of) Terms are represented by values of type node.

```
val variable : cset -> Dalton_aux.kind -> node
```
variable cs k returns a fresh variable term of kind k. This variable may be used in the constraint set cs.

```
val variable_in_sk : node -> node
```
variable\_in\_sk nd returns a fresh variable belonging to the same skeleton (and the same constraint set) as the node nd.

```
val typ :
```
cset -> node Ground.Type.t -> node

typ cs t returns a fresh type term described by the type constructor t in the constraint set cs. Every son of t must be a node belonging to cs.

```
val row :
  cset ->
  Ground.Label.t * node * node -> node
     row cs (lbl, nd_lbl, nd') returns a fresh row node representing the term lbl:
     nd_lbl, nd' in the constraint set cs. nd_lbl and nd' must both belong to cs.
```
#### 4.1.3 Setting constraints

#### type skeleton

Multi-skeletons are represented by values of type skeleton.

```
type node_or_skeleton =
```

```
| Nd of node
```
| Sk of skeleton

A value of type node\_or\_skeleton is either a node or a skeleton. Such values are used to represent weak inequalities.

```
type unification_report
```
Unification errors are described by a value of type unification\_report. The implementation of this type is not described. As a result, reports may be used only in order to print error messages thanks to the function report\_unification.

exception UnificationError of unification\_report

Above functions report unification errors by raising an exception UnificationError with an appropriate report as argument.

```
val report_unification :
```
Format.formatter -> unification\_report -> unit

report\_unification ppf r pretty prints an error message on the formatter ppf describing the unification error reported by  $\mathbf{r}$ .

val same\_skel : node -> node -> unit

same\_skel nd1 nd2 sets a constraint nd1  $\degree$  nd2. nd1 and nd2 must be nodes of the same constraint set and the same kind. If setting this constrain entails an unification error, an exception UnificationError is raised.

```
val equal : node -> node -> unit
```
equal nd1 nd2 sets a constraint  $nd1 = nd2$ . nd1 and  $nd2$  must be nodes of the same constraint set and the same kind. If setting this constrain entails an unification error, an exception UnificationError is raised.

val strong\_leq : node -> node -> unit

strong\_leq nd1 nd2 sets the strong inequality ns1 < ns2. nd1 and nd2 must be nodes of the same constraint set and the same kind. If setting this constrain entails an unication error, an exception UnificationError is raised.

```
val weak_leq :
```
node\_or\_skeleton -> node\_or\_skeleton -> unit

weak\_leq ns1 ns2 sets a weak inequality ns1 < ns2. ns1 and ns2 must be nodes or skeletons of the same constraint set.

val lower\_bound : Ground.Lb.t -> node\_or\_skeleton -> unit lower\_bound lb ns sets the weak inequality lb < ns.

```
val upper_bound : node_or_skeleton -> Ground.Ub.t -> unit
     upper_bound ns ub sets the weak inequality ns < ub.
```
## 4.1.4 Substitutions

```
type subst = \{lb : Ground.Lb.t -> Ground.Lb.t ;
     The substitution applied on lower bounds appearing in the constraint set.
```
ub : Ground.Ub.t -> Ground.Ub.t ; The substitution applied on upper bounds appearing in the constraint set.

```
typ : 'a. 'a Ground.Type.t -> 'a Ground.Type.t ;
   The substitution applied on type constructors.
```

```
label : Ground.Label.t -> Ground.Label.t ;
   The substitution applied on row labels.
```
}

A substitution may be applied while copying a scheme. It is defined by a record of four functions of type subst.

#### 4.1.5 Schemes

```
module type SCHEME_ROOT = sig end
   [4.1.6]
module Scheme : functor (Root : SCHEME_ROOT) -> sig end
   [4.1.7]
end
```
4.1.6 Module type Dalton.Make.SCHEME\_ROOT : A (type) scheme is made of a constraint set and a series of entry nodes, its roots.

```
module type SCHEME_ROOT = sig
```
The same instance of the library may deal with several form of schemes. Each of them has to be described by an implementation of the signature SCHEME\_ROOT.

```
type t
```
The type of schemes.

val cset : t -> Dalton.Make.cset

cset sh returns the constraint set of the scheme sh.

```
val copy :
  Dalton.Make.cset ->
  (Dalton.Make.node -> Dalton.Make.node) ->
  t \rightarrow t
```
copy cset' f sh creates a new scheme sh' as follows:

- the constraint set of sh' is cset',
- each root of sh' is obtained by applying f on the corresponding root of sh

```
val iter :
  (Dalton_aux.variance -> Dalton.Make.node -> unit) ->
  t -> unit
```
iter f sh applies f on every root of sh (with the variance of the root as first argument).

```
val iter2 :
  (Dalton_aux.variance -> Dalton.Make.node -> Dalton.Make.node -> unit) ->
  t \rightarrow t \rightarrow unit
```
iter2 f sh1 sh2 applieas f on every pair of corresponding roots of sh1 and sh2 (with the variance of the roots as first argument).

```
val fprint :
 Format.formatter ->
  Dalton.Make.cset Dalton aux.printer ->
  (Dalton_aux.variance -> Format.formatter -> Dalton.Make.node -> unit) ->
  t -> unit
```
fprint ppf print\_cset print\_node sh pretty prints the scheme sh on the formatter ppf. Two functions are provided as argument to allow printing of information handled by the solver:

- print\_cset ppf cset prints the constraint set cset on the formatter ppf
- print\_node v ppf nd prints the node nd of variance v on the formatter ppf.

end

4.1.7 Module Dalton.Make.Scheme : The functor scheme allows to build an implementation of functions dealing which each considered form schemes.

```
module Scheme : sig
  Parameters:
```
• Root : Dalton.Make.SCHEME\_ROOT

```
val copy : ?subst:Dalton.Make.subst -> Root.t -> Root.t
```
copy ?subst sh returns a fresh copy of the type scheme sh. No particular assumption is made about the type scheme sh, but, for efficiency, it is more than a good idea to solve it previously.

val fprint : Format.formatter -> Root.t -> unit

fprint ppf sh pretty-prints the scheme sh on the formatter ppf. The scheme sh is assumed to be solved.

val draw : Draw.window -> Root.t -> int -> int -> int \* int draw window sh x y draws the scheme sh on the window window. The bottom left corner of the drawing has coordinates x and y and the function returns the coordinates of the upper right corner.

## 4.1.8 Resolution

```
type solve_report
```
A solve report records an explanation of why the resolution of a scheme fails.

```
val report_solve :
 Format.formatter -> solve_report -> unit
```
report\_solve ppf r pretty prints an error message on the formatter ppf corresponding to the comparison report r.

```
val solve : Root.t -> solve_report option
```
solve sh solves the scheme sh. If this function returns None then the scheme sh has some instances. Moreover, it is stored in a "solved" form which is preserved as long as no term or constraint is added to its constraint set.

# 4.1.9 Comparison

type comparison\_report

A comparison report records an explanation of the failure of the comparison of two schemes.

```
val report_comparison :
```

```
Format.formatter -> comparison_report -> unit
```
report\_comparison ppf  $r$  pretty prints an error message on the formatter ppf describing the comparison report r.

val compare : Root.t -> Root.t -> comparison\_report option

compare sh1 sh2 test wether sh2 is more general than sh1 (i.e. sh2 is a correct implementation of sh1). It returns None if sh2 is effectively so. Otherwise, it returns Some r when  $r$  is a report "explaining" why  $sh2$  is not more general than  $sh1$ . The current implementation assumes that sh1 and sh2 are solved.

#### val equivalent : Root.t -> Root.t -> bool

equivalent sh1 sh2 returns a boolean indicating wether the type schemes sh1 and sh2 are equivalent. The current implementation assumes that sh1 and sh2 are in solved form.

#### 4.1.10 Minimal instances

```
type minimal_report
```
A comparison report records an explanation of why a scheme has no minimal instance.

```
val report_minimal :
```

```
Format.formatter -> minimal_report -> unit
```
report\_minimal ppf r pretty prints an error message on the formatter ppf describing the report r.

val has\_minimal\_instance : Root.t -> minimal\_report option

has\_minimal\_instance sh tests wether the scheme sh has a minimal instance. If so, the function returns None. Otherwise, it returns Some r where r is a value of type minimal\_report "explaining" why sh has no minimal instance. The current implementation assumes that sh is in solved form.

end